# Package 'FlexReg'

January 17, 2022

<span id="page-0-0"></span>Title Regression Models for Bounded Responses

Version 1.1

Author Agnese M. Di Brisco [aut, cre], Roberto Ascari [aut, cre], Sonia Migliorati [aut], Andrea Ongaro [aut]

Maintainer Roberto Ascari <roberto.ascari@unimib.it>

#### **Description**

Functions to fit regression models for bounded responses (e.g., proportions and rates) and binomial data. Available models are the flexible beta (Migliorati, S., Di Brisco, A. M., Ongaro, A. (2018) [<doi:10.1214/17-BA1079>](https://doi.org/10.1214/17-BA1079)), the variance-inflated beta (Di Brisco, A. M., Migliorati, S., Ongaro, A. (2020) [<doi:10.1177/1471082X18821213>](https://doi.org/10.1177/1471082X18821213)), the beta (Ferrari, S.L.P., and Cribari-Neto, F. (2004) [<doi:10.1080/0266476042000214501>](https://doi.org/10.1080/0266476042000214501)), the flexible beta-binomial (Ascari, R. and Migliorati, S. (2021) [<doi:10.1002/sim.9005>](https://doi.org/10.1002/sim.9005)), the betabinomial, and the binomial one. Inference is dealt with a Bayesian approach based on the Hamiltonian Monte Carlo (HMC) algorithm (Gelman, A.; Carlin, J. B.; Stern, H. S. and Ru-bin, D. B. (2014) [<doi:10.1201/b16018>](https://doi.org/10.1201/b16018)). Besides, functions to compute residuals, posterior predictives, goodness-of-fit measures, convergence diagnostics, and graphical representations are provided.

License GPL  $(>= 2)$ 

Encoding UTF-8

LazyData true

Biarch true

**Depends**  $R (= 3.5.0)$ 

**Imports** methods,  $\text{Rcpp} (> = 0.12.0)$ , rstan ( $>= 2.18.1$ ), rstantools ( $>=$ 2.0.0), loo, bayesplot, ggplot2, Formula, utils, grDevices, faraway

**LinkingTo** BH ( $>= 1.66.0$ ), Rcpp ( $>= 0.12.0$ ), RcppEigen ( $>= 0.3.3.3.0$ ), rstan (>= 2.18.1), StanHeaders (>= 2.18.0)

SystemRequirements GNU make

RoxygenNote 7.1.2

Suggests testthat

NeedsCompilation yes

<span id="page-1-0"></span>Repository CRAN Date/Publication 2022-01-17 16:52:48 UTC

# R topics documented:

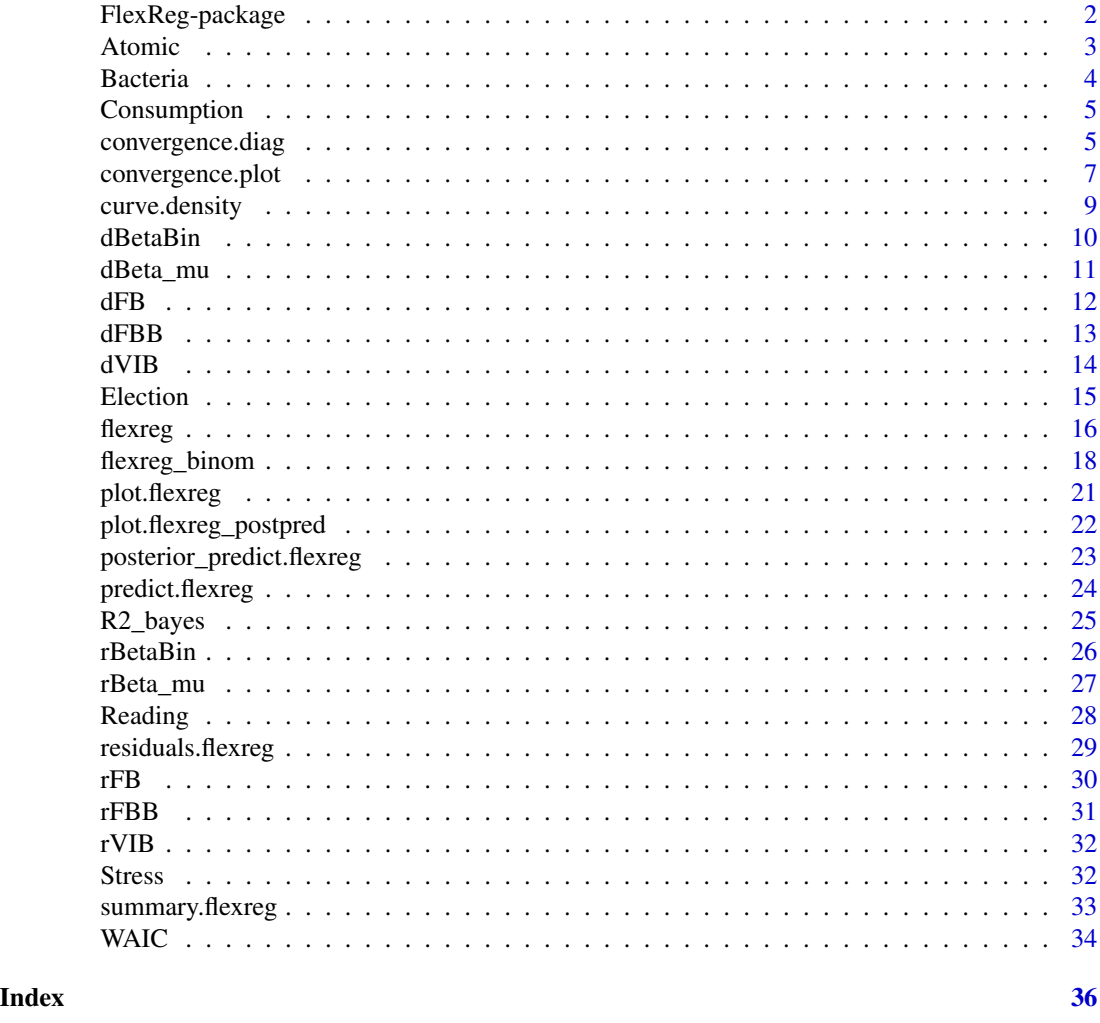

FlexReg-package *The 'FlexReg' package.*

# Description

This package provides functions and methods to implement several types of regression models for continuous bounded responses (e.g., proportions and rates) and binomial data. Inferential statistical analysis is dealt with by Bayesian estimation based on the Hamiltonian Monte Carlo (HMC) algorithm through the `rstan` package.

#### <span id="page-2-0"></span>Atomic 3

#### References

Migliorati, S., Di Brisco, A. M., Ongaro, A. (2018) A New Regression Model for Bounded Responses. Bayesian Analysis, 13(3), 845–872. doi:10.1214/17-BA1079

Ascari, R., Migliorati, S. (2021). A new regression model for overdispersed binomial data accounting for outliers and an excess of zeros. Statistics in Medicine, 40(17), 3895–3914. doi:10.1002/sim.9005

Di Brisco, A. M., Migliorati, S., Ongaro, A. (2020) Robustness against outliers: A new variance inflated regression model for proportions. Statistical Modelling, 20(3), 274–309. doi:10.1177/1471082X18821213

Ferrari, S.L.P., and Cribari-Neto, F. (2004). Beta Regression for Modeling Rates and Proportions. Journal of Applied Statistics, 31(7), 799–815. doi:10.1080/0266476042000214501

Stan Development Team (2020). RStan: the R interface to Stan. R package version 2.19.3. https://mc-stan.org

Atomic *Atomic bombs data*

#### **Description**

Counts of chromosome aberrations in atomic bombs survivors.

#### Format

A data frame containing 1039 observations on the following 4 variables.

y the number of cells with chromosomal abnormalities.

n the number of analyzed cells. It is fixed to 100 for all the observations.

dose a quantitative measure of the radiation exposure level, expressed in rads.

bomb a factor, indicating which bomb the subject survived  $(H = Hiroshima, N = Nagasaki)$ .

#### Details

The data has been originally analyzed by Otake and Prentice (1984) and successively by Ascari and Migliorati (2021).

#### References

Otake, M., Prentice, R.L. (1984). The analysis of chromosomally aberrant cells based on betabinomial distribution. Radiat Res. 98, 456–470.

Ascari, R., Migliorati, S. (2021). A new regression model for overdispersed binomial data accounting for outliers and an excess of zeros. Statistics in Medicine, 40(17), 3895–3914. doi:10.1002/sim.9005

<span id="page-3-0"></span>

#### Description

Counts of eggs parasitized by female parasitoids.

#### Format

A data frame containing 70 observations on the following 4 variables.

y the total number of parasitized eggs.

n the maximum number of eggs that female parasitoids could parasitized. It is fixed to 128 for all the observations.

females the number of female parasitoids.

females\_std the standardized version of females.

# Details

The data has been originally analyzed by Demétrio et al (2014) and successively by Ascari and Migliorati (2021). Data come from a completely randomized experiment with 10 replicates for each specification of number of females.

#### Source

[Demétrio et al., \(2014\). Models for overdispersed data in entomology..](#page-0-0)

#### References

Demétrio, C.G.B., Hinde, J., Moral, R.A. (2014). Models for overdispersed data in entomology. Ecological Modelling Applied to Entomology. Entomology in Focus Switzerland: Springer International Publishing; 219- 259.

Ascari, R., Migliorati, S. (2021). A new regression model for overdispersed binomial data accounting for outliers and an excess of zeros. Statistics in Medicine, 40(17), 3895–3914. doi:10.1002/sim.9005

#### <span id="page-4-0"></span>Description

This dataset is a subset from the 2016 Survey on Household Income and Wealth data, a statistical survey conducted by Bank of Italy. The statistical units are the households and the head of the household is conventionally selected as the major income earner.

#### Format

A data frame containing 568 observations on the following 8 variables.

NComp the number of household members.

Sex the sex of the head of household.

Age the age of the head of household.

NEarners the number of household income earners.

Area a factor indicating the geographical area where the household is located.

Citizenship a factor indicating the citizenship of the head of household.

Income the net disposable income.

Consumption the propensity to consume, defined as the percentage of Income that is spent rather than saved.

#### **Details**

Full data are available on the website of the Bank of Italy. Consumption has been created by dividing the variable 'consumption' over the 'net disposable income'.

# Source

[Bank of Italy, Survey on Household Income and Wealth, 2016.](https://www.bancaditalia.it/statistiche/tematiche/indagini-famiglie-imprese/bilanci-famiglie/distribuzione-microdati/index.html?com.dotmarketing.htmlpage.language=1)

[Survey description.](https://www.bancaditalia.it/statistiche/tematiche/indagini-famiglie-imprese/bilanci-famiglie/documentazione/documenti/2016/eng_Legen16.pdf?language_id=1)

convergence.diag *Convergence diagnostics*

#### Description

The function returns some diagnostics to check for convergence to the equilibrium distribution of the Markov Chain(s). Moreover, it prints the number (and percentage) of iterations that ended with a divergence and that saturated the max treedepth, and the E-BFMI values for each chain for which E-BFMI is less than 0.2.

#### Usage

```
convergence.diag(
  model,
  diagnostics = "all",
  pars = NULL,
  additional.args = list()
)
```
#### Arguments

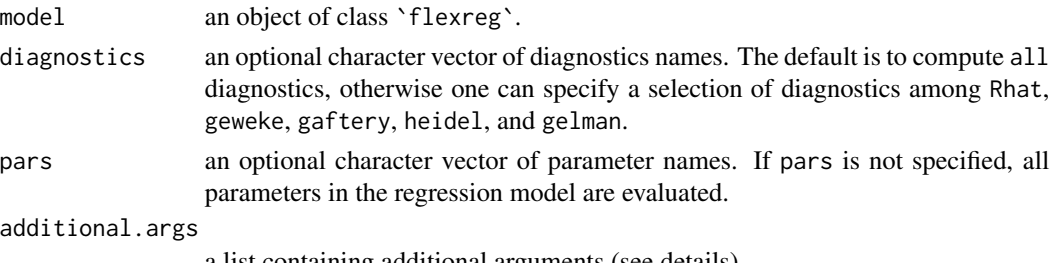

a list containing additional arguments (see details)

# Details

- R-hat returns the potential scale reduction factor on split chains. An R-hat greater than 1 is indicative of a bad mix of the chains. At convergence R-hat has to be less than 1.05. See rstan::Rhat for further details.
- geweke returns the z-scores, one for each parameter, for a test of equality between the means of the first 10% and last 50% of the chain. The fraction to use from the first and last part of the chain can be edited through the additional arguments frac1 and frac2. The sum of frac1 and frac2 has to be strictly less than 1. See coda:: geweke.diag for further details.
- raftery returns the length of "burn in"  $(M)$ , the required sample size  $(N)$ , the minimum sample size for a chain with zero autocorrelation  $(Nmin)$ , and the estimate of the "dependence factor"  $(I = (M + N)/Nmin)$ . Values of I greater than 5 may be indicative of a strong autocorrelation. Additional parameters such as the quantile to be estimated  $(q)$ , the desired margin of error of the estimate  $(r)$ , and the probability of obtaining an estimate between  $q - r$  and  $q + r$  (s) can be passed as list in the additional. args argument. See coda:: raftery.diag for further details.
- heidel returns a p-value referred to a convergence test where the null hypothesis is that the sampled values come from a stationary distribution. It is possible to set the target value for ratio of halfwidth to sample mean  $(eps)$  and the significance level of the test  $(pvalue)$  into the additional.args argument. See coda::heidel.diag for further details.
- gelman returns the estimate of the potential scale reduction factor and the upper confidence limit. At least two chains are needed to compute the Gelman and Rubin's convergence diagnostics. Additional parameters such as the confidence level  $(confidence)$ , a logical flag indicating whether variables should be transformed  $(transform)$ , a logical flag indicating whether only the second half of the series should be used in the computation  $(autoburnin)$ , and a logical flag indicating whether the multivariate potential scale reduction factor should be calculated for multivariate chains  $(multivariate)$  can be passed as list in the additional.args argument. See coda::gelman.diag for further details.

# <span id="page-6-0"></span>convergence.plot 7

#### Value

A print from check\_hmc\_diagnostics function and a list of convergence diagnostics.

#### References

Brooks, SP. and Gelman, A. (1998). General methods for monitoring convergence of iterative simulations. Journal of Computational and Graphical Statistics, 7, 434-455.

Geweke, J. (1992). Evaluating the accuracy of sampling-based approaches to calculating posterior moments. In Bayesian Statistics 4 (ed JM Bernado, JO Berger, AP Dawid and AFM Smith). Clarendon Press, Oxford, UK.

Raftery, A.E. and Lewis, S.M. (1992). One long run with diagnostics: Implementation strategies for Markov chain Monte Carlo. Statistical Science, 7, 493-497.

Heidelberger P. and Welch P.D. (1981). A spectral method for confidence interval generation and run length control in simulations. Comm. ACM. 24, 233-245.

The Stan Development Team Stan Modeling Language User's Guide and Reference Manual. http://mcstan.org/.

convergence.plot *Convergence plots*

#### Description

The function produces a .pdf file containing some convergence plots for the Monte Carlo draws.

#### Usage

```
convergence.plot(
  model,
  file = "convergence-output.pdf",
  plotfun = "all",
  pars = NULL,
  point_est = "median",
  prob = 0.5,
  prob_outer = 0.9,
  lags = 10,warmup = F,
 width = 7,
  height = 7)
```
## Arguments

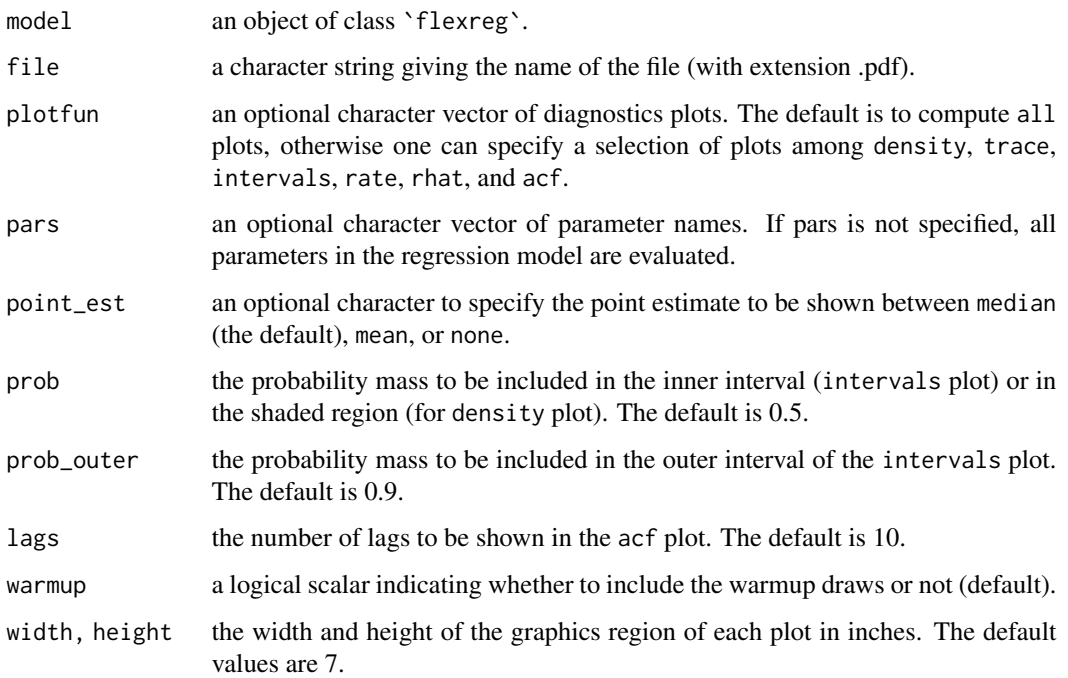

# Details

The plots can be further customized using the ggplot2 package.

- density returns a density plot for each parameter in pars computed from the posterior draws. See bayesplot::mcmc\_areas for further details.
- trace returns a trace plot for each parameter in pars computed from the posterior draws. See bayesplot::mcmc\_trace for further details.
- intervals returns a plot of uncertainty interval for each parameter in pars computed from the posterior draws. See bayesplot::mcmc\_intervals for further details.
- rate returns a plot for each parameter in pars with the number of iterations on the x-axis and the monte carlo mean until iteration i-th on the y-axis.
- rhat returns a plot with the Rhat values for each parameter in pars. See bayesplot::mcmc\_rhat for further details.
- acf returns the autocorrelation plots (one for each parameter in pars). See bayesplot::mcmc\_acf for further details.

#### Value

A .pdf file with one plot per page.

<span id="page-8-0"></span>curve.density *Draw density plots*

# Description

The function draws a curve corresponding to the probability density/mass function of the specified distribution (beta, flexible beta, variance-inflated beta, binomial, beta-binomial, or flexible betabinomial).

# Usage

```
curve.density(
  type = NULL,
 size = NULL,
 mu = NULL,theta = NULL,
 phi = NULL,
 p = NULL,w = NULL,k = NULL,...
)
```
# Arguments

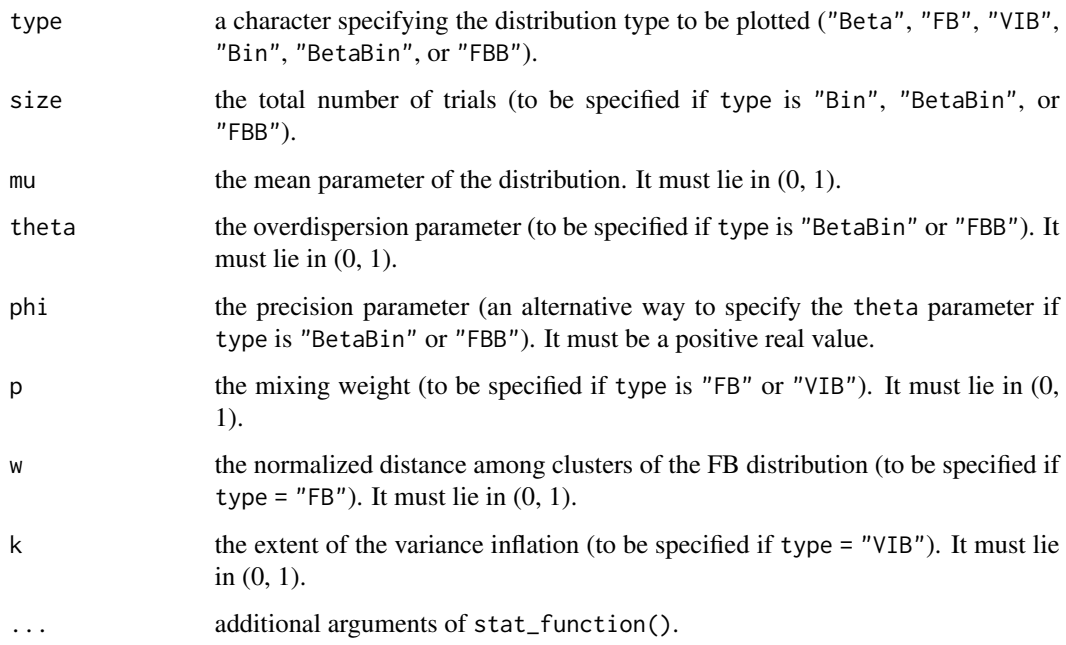

#### <span id="page-9-0"></span>References

Migliorati, S., Di Brisco, A. M., Ongaro, A. (2018) A New Regression Model for Bounded Responses. Bayesian Analysis, 13(3), 845–872. doi:10.1214/17-BA1079

Ascari, R., and Migliorati, S. (2021). A new regression model for overdispersed binomial data accounting for outliers and an excess of zeros. Statistics in Medicine, 40(17), 3895–3914. doi:10.1002/sim.9005

Di Brisco, A. M., Migliorati, S., Ongaro, A. (2020) Robustness against outliers: A new variance inflated regression model for proportions. Statistical Modelling, 20(3), 274–309. doi:10.1177/1471082X18821213

Ferrari, S.L.P., and Cribari-Neto, F. (2004). Beta Regression for Modeling Rates and Proportions. Journal of Applied Statistics, 31(7), 799–815. doi:10.1080/0266476042000214501

#### Examples

```
curve.density("Beta", mu=0.5, phi=20)
curve.density("FB", mu=0.5, phi=20, p=0.4, w=.8)
curve.density("VIB", mu=0.5, phi=20, p=0.9, k=.8, col=3)
```
curve.density("Bin", size=10, mu=.7) curve.density("BetaBin", size=10, mu=.7, phi=10) curve.density("FBB", size=10, mu=.7, phi=10, p=.2,w=.7)

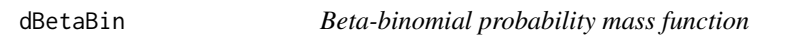

#### Description

The function computes the probability mass function of the beta-binomial distribution.

#### Usage

```
dBetaBin(x, size, mu, theta = NULL, phi = NULL)
```
#### Arguments

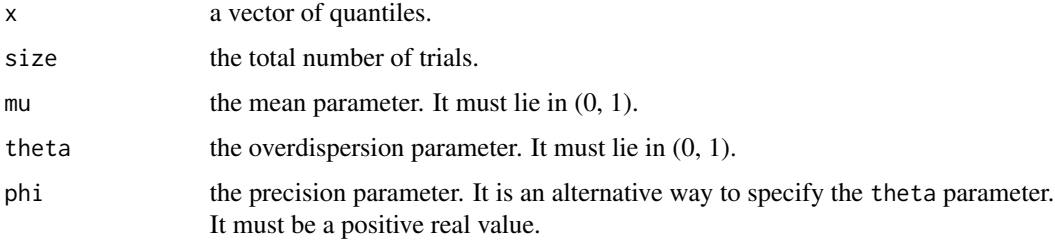

<span id="page-10-0"></span>dBeta\_mu 11

#### Details

The beta-binomial distribution has probability mass function

$$
\binom{n}{y} \frac{\Gamma(\phi)}{\Gamma(\mu\phi)\Gamma((1-\mu)\phi)} \frac{\Gamma(\mu\phi + y)\Gamma((1-\mu)\phi + n - y)}{\Gamma(\phi + n)},
$$

for  $x \in \{0, 1, \ldots, n\}$ , where  $0 < \mu < 1$  identifies the mean and  $\phi = (1 - \theta)/\theta > 0$  is the precision parameter.

### Value

A vector with the same length as x.

# References

Ascari, R., Migliorati, S. (2021). A new regression model for overdispersed binomial data accounting for outliers and an excess of zeros. Statistics in Medicine, 40(17), 3895–3914. doi:10.1002/sim.9005

#### Examples

dBetaBin( $x = 5$ , size = 10, mu = .3, phi = 10)

dBeta\_mu *Beta probability density function*

# Description

The function computes the probability density function of the beta distribution with a mean-precision parameterization.

#### Usage

dBeta\_mu(x, mu, phi)

#### Arguments

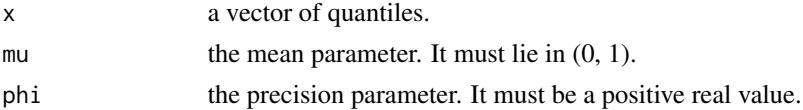

#### Details

The beta distribution has density

$$
\frac{\Gamma(\phi)}{\Gamma(\mu\phi)\Gamma((1-\mu)\phi)}x^{\mu\phi-1}(1-x)^{(1-\mu)\phi-1}
$$

for  $0 < x < 1$ , where  $0 < \mu < 1$  identifies the mean and  $\phi > 0$  is the precision parameter.

# <span id="page-11-0"></span>Value

#### References

Ferrari, S.L.P., and Cribari-Neto, F. (2004). Beta Regression for Modeling Rates and Proportions. Journal of Applied Statistics, 31(7), 799–815. doi:10.1080/0266476042000214501

#### Examples

dBeta\_mu( $x = c(.5,.7,.8)$ , mu = 0.3, phi = 20)

dFB *Flexible beta probability density function*

#### Description

The function computes the probability density function of the flexible beta distribution.

#### Usage

dFB(x, mu, phi, p, w)

#### Arguments

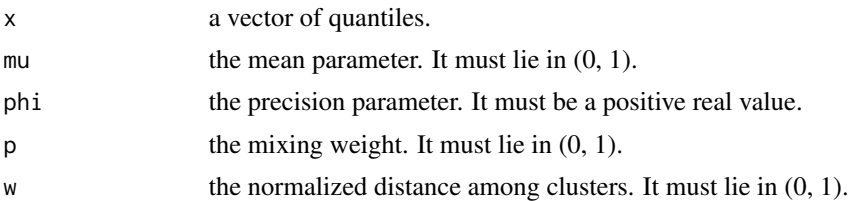

#### Details

The FB distribution is a special mixture of two beta distributions

$$
pBeta(x|\lambda_1, \phi) + (1-p)Beta(x|\lambda_2, \phi)
$$

for  $0 < x < 1$  where  $Beta(x|\cdot, \cdot)$  is the beta distribution with a mean-precision parameterization. Moreover,  $0 < p < 1$  is the mixing weight,  $\phi > 0$  is a precision parameter,  $\lambda_1 = \mu + (1 - p)w$ and  $\lambda_2 = \mu - pw$  are the component means of the first and second component of the mixture,  $0 < \mu = p\lambda_1 + (1 - p)\lambda_2 < 1$  is the overall mean, and  $0 < w < 1$  is the normalized distance between clusters.

#### Value

A vector with the same length as x.

#### <span id="page-12-0"></span> $dFBB$  13

#### References

Migliorati, S., Di Brisco, A. M., Ongaro, A. (2018). A New Regression Model for Bounded Responses. Bayesian Analysis, 13(3), 845–872. doi:10.1214/17-BA1079

#### Examples

 $dFB(x = c(.5,.7,.8), mu = 0.3, phi = 20, p = .5, w = .5)$ 

dFBB *Flexible beta-binomial probability mass function*

#### Description

The function computes the probability mass function of the flexible beta-binomial distribution.

#### Usage

 $dFBB(x, size, mu, theta = NULL, phi = NULL, p, w)$ 

#### Arguments

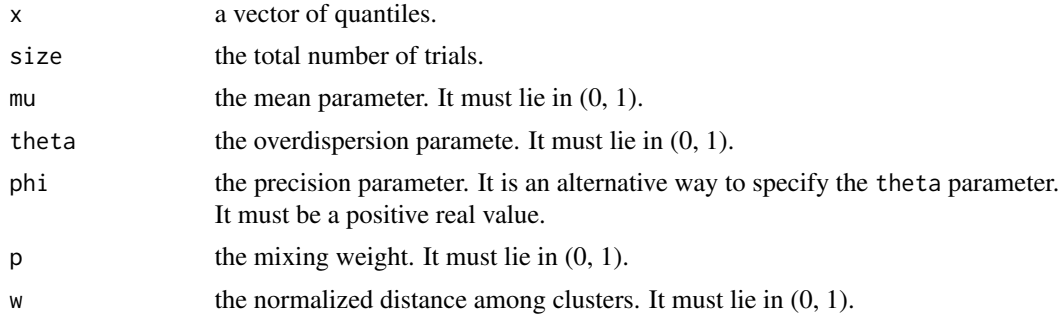

#### Details

The FBB distribution is a special mixture of two beta-binomial distributions

$$
pBB(x|\lambda_1,\phi) + (1-p)BB(x|\lambda_2,\phi)
$$

for  $x \in \{0, 1, ..., n\}$  where  $BB(x|\cdot, \cdot)$  is the beta-binomial distribution with a mean-precision parameterization. Moreover,  $\phi = (1 - \theta)/\theta$ ,  $0 < p < 1$  is the mixing weight,  $\phi > 0$  is a precision parameter,  $\lambda_1 = \mu + (1 - p)w$  and  $\lambda_2 = \mu - pw$  are the component means of the first and second component of the mixture,  $0 < \mu = p\lambda_1 + (1 - p)\lambda_2 < 1$  is the overall mean, and  $0 < w < 1$  is the normalized distance between clusters.

#### Value

A vector with the same length as x.

<span id="page-13-0"></span>Ascari, R., Migliorati, S. (2021). A new regression model for overdispersed binomial data accounting for outliers and an excess of zeros. Statistics in Medicine, 40(17), 3895–3914. doi:10.1002/sim.9005

#### Examples

 $dFBB(x = c(5, 7, 8), size=10, mu = 0.3, phi = 20, p = .5, w = .5)$ 

dVIB *Variance-inflated beta probability density function*

#### Description

The function computes the probability density function of the variance-inflated beta distribution.

#### Usage

dVIB(x, mu, phi, p, k)

#### Arguments

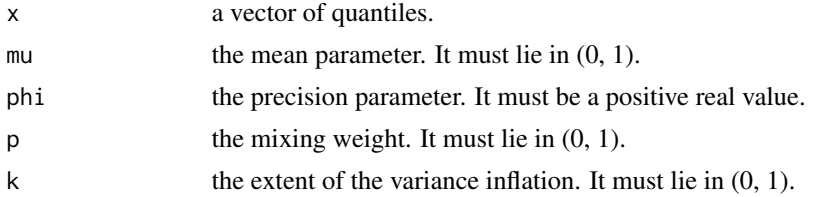

#### Details

The VIB distribution is a special mixture of two beta distributions

 $pBeta(x|\mu, \phi k) + (1-p)Beta(x|\mu, \phi)$ 

for  $0 < x < 1$  where  $Beta(x|\cdot, \cdot)$  is the beta distribution with a mean-precision parameterization. Moreover,  $0 < p < 1$  is the mixing weight,  $0 < \mu < 1$  represents the overall (as well as mixture component) mean,  $\phi > 0$  is a precision parameter, and  $0 < k < 1$  determines the extent of the variance inflation.

#### Value

A vector with the same length as x.

#### References

Di Brisco, A. M., Migliorati, S., Ongaro, A. (2020) Robustness against outliers: A new variance inflated regression model for proportions. Statistical Modelling, 20(3), 274–309. doi:10.1177/1471082X18821213

#### <span id="page-14-0"></span>Election 15

#### Examples

 $dVIB(x = c(.5,.7,.8), mu = 0.3, phi = 20, p = .5, k = .5)$ 

Election *Italian Election Results*

#### Description

Results of the Italian general election held on 4 March 2018 for six parties.

#### Format

A data frame containing 232 observations on the following 13 variables.

NVotes the number of valid votes.

- FI the percentage of votes got by 'Forza Italia' party.
- FDI the percentage of votes got by 'Fratelli d'Italia' party.

LEGA the percentage of votes got by 'Lega' party.

- LEU the percentage of votes got by 'Liberi e Uguali' party.
- M5S the percentage of votes got by 'Movimento 5 Stelle' party.
- PD the percentage of votes got by 'Partito Democratico' party.
- Other the percentage of votes got by other parties, including blank ballots.
- AgeInd the age index, defined as the ratio of the number of elderly persons (aged 65 and over) to the number of young persons (from 0 to 14), multiplied by 100.
- PopDens the number of inhabitants per square km.
- ER the employment rate, defined as the ratio of the number of employed persons (aged 15-64) to the number of persons (aged 15-64).
- Illiteracy the illiteracy rate, defined as the ratio of the number of persons without a qualification (aged 15 and over) to the total number of persons aged 15 and over.

Foreign the number of foreigners per 1000 inhabitants.

#### Details

Data are collected on the 232 electoral districts into which the Italian territory is organized. Distribution of votes for Aosta constituency is not available. Distributions of votes are available on the Italian Ministry of Interior's webpage whereas constituencies information have been obtained from 2011 Italian Census.

#### Source

[Italian Ministry of Interior's webpage.](http://www.interno.gov.it/it/speciali/2018-elections)

<span id="page-15-1"></span><span id="page-15-0"></span>

# Description

The function fits some flexible regression models for continuous bounded responses (e.g., proportions and rates) via a Bayesian approach to inference based on Hamiltonian Monte Carlo algorithm. Available regression models are the flexible beta regression model (type="FB", default), the variance inflated beta (type="VIB"), and the beta one (type="Beta").

# Usage

```
flexreg(
  formula,
  data,
  type = "FB",
  link.mu = "logit",
  prior.beta = "normal",
  hyperparam.beta = 100,
  link.phi = NULL,
  prior.phi = NULL,
 hyperparam.phi = NULL,
  prior.psi = NULL,
  hyperparam.psi = NULL,
 n.iter = 5000,
 burnin.perc = 0.5,
  n.chain = 1,
  thin = 1,
  verbose = TRUE,
  ...
)
```
# Arguments

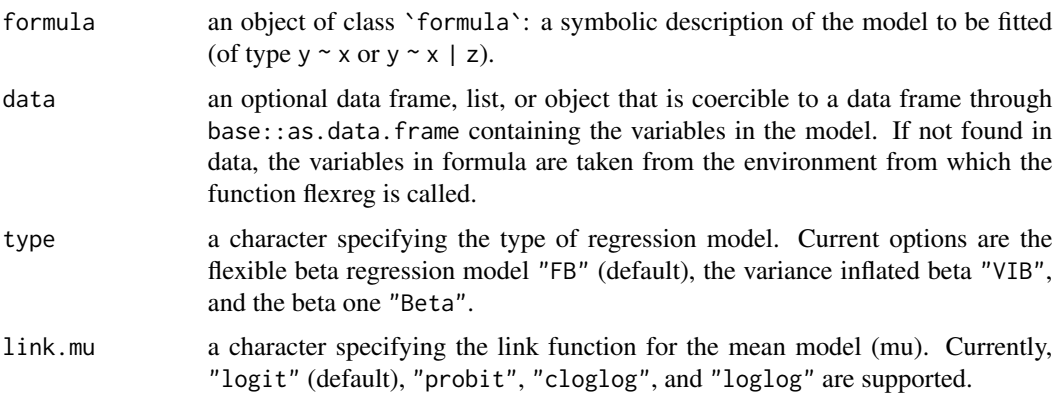

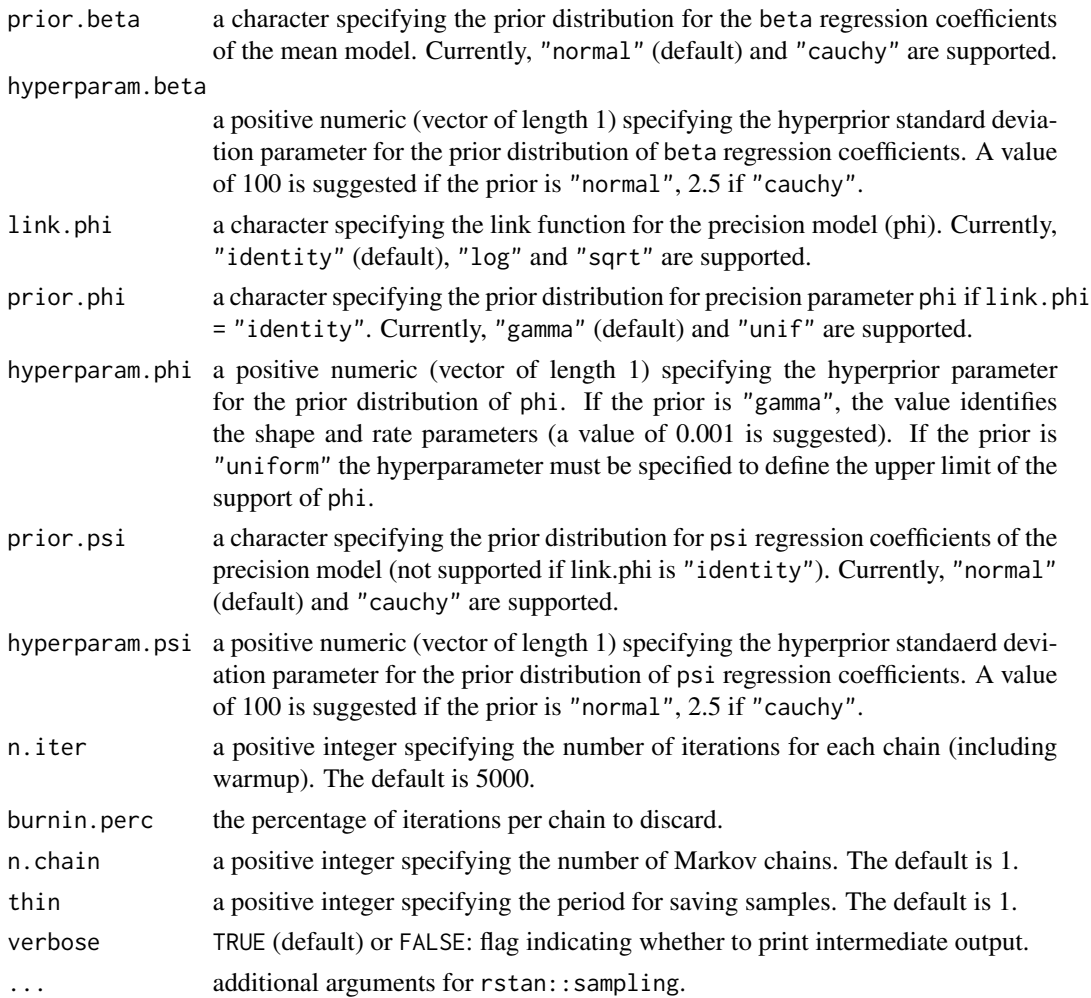

# Details

Let  $\mu$  be the mean of a random variable Y whose distribution can be specified in the type argument. Then the flexreg function links the parameter  $\mu$  to a linear predictor through a function  $g(\cdot)$ specified in link.mu:

$$
g(\mu_i)=x_i^t\boldsymbol{\beta},
$$

where  $\beta$  is the vector of regression coefficients for the mean model. By default, the precision parameter  $\phi$  is assumed to be constant. It is possible to extend the model by linking  $\phi$  to an additional (possibly overlapping) set of covariates through a proper link function  $q(\cdot)$  specified in the link.phi argument:

$$
q(\phi_i)=z_i^t\boldsymbol{\psi},
$$

where  $\psi$  is the vector of regression coefficients for the precision model. In flexreg, the regression model for the mean and, where appropriate, for the precision parameter can be specified in the formula argument with a formula of type  $y \sim x_1 + x_2 |z_1 + z_2$  where covariates on the left of ("|") are included in the regression model for the mean and covariates on the right of ("|") are included in the regression model for the precision.

<span id="page-17-0"></span>If the second part is omitted, i.e.,  $y \sim x_1 + x_2$ , the precision is assumed constant for each observation.

#### Value

The flexreg function returns an object of class `flexreg`, i.e. a list with the following elements:

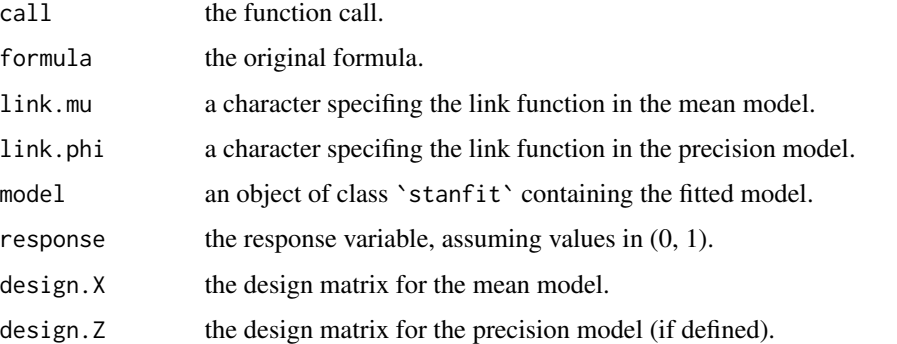

# References

Migliorati, S., Di Brisco, A. M., Ongaro, A. (2018) A New Regression Model for Bounded Responses. Bayesian Analysis, 13(3), 845–872. doi:10.1214/17-BA1079

Di Brisco, A. M., Migliorati, S., Ongaro, A. (2020) Robustness against outliers: A new variance inflated regression model for proportions. Statistical Modelling, 20(3), 274–309. doi:10.1177/1471082X18821213

Ferrari, S.L.P., and Cribari-Neto, F. (2004). Beta Regression for Modeling Rates and Proportions. Journal of Applied Statistics, 31(7), 799–815. doi:10.1080/0266476042000214501

#### Examples

```
## Not run:
data("Reading")
FB <- flexreg(accuracy ~ iq, Reading, type="FB", n.iter=1000)
## End(Not run)
```
<span id="page-17-1"></span>flexreg\_binom *Flexible Regression Models for Binomial data*

#### Description

The function fits some flexible regression models for binomial data via a Bayesian approach to inference based on Hamiltonian Monte Carlo algorithm. Available regression models are the flexible beta-binomial (type="FBB"), the beta-binomial ("type=BetaBin"), and the binomial one ("type=Bin").

# flexreg\_binom 19

# Usage

```
flexreg_binom(
 formula,
 data,
  type = "FBB",n = NULL,link.mu = "logit",
 prior.beta = "normal",
 hyperparam.beta = 100,
 hyper.theta.a = NULL,
 hyper.theta.b = NULL,
 link.theta = NULL,
 prior.psi = NULL,
 hyperparam.psi = NULL,
 n.iter = 5000,
 burnin.perc = 0.5,
 n.chain = 1,
 thin = 1,
 verbose = TRUE,
  ...
)
```
# Arguments

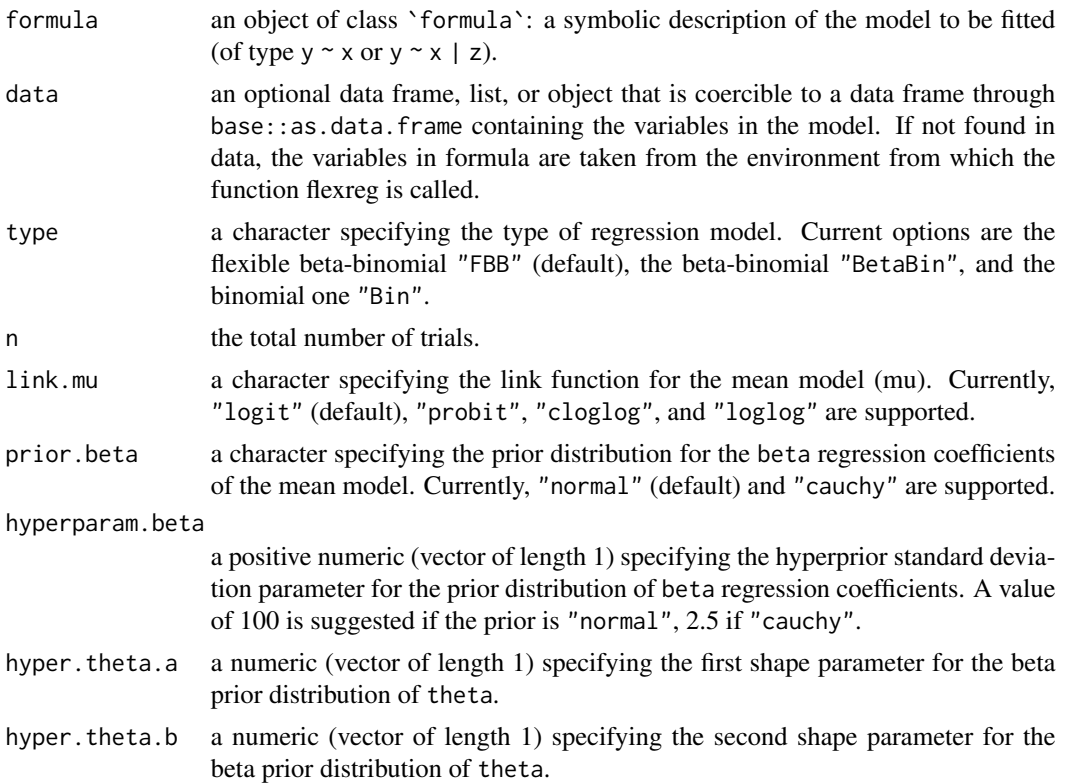

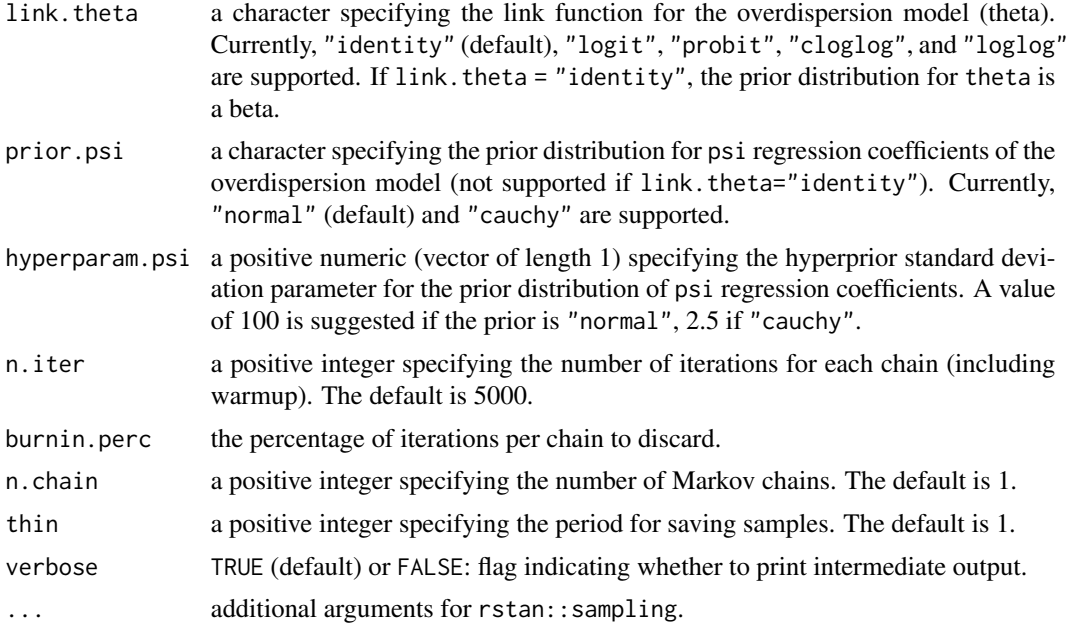

#### Details

Let Y be a random variable whose distribution can be specified in the type argument and  $\mu$  be the mean of Y/n. The flexreg\_binom function links the parameter  $\mu$  to a linear predictor through a function  $g(\cdot)$  specified in link.mu:

$$
g(\mu_i)=x_i^t\boldsymbol{\beta},
$$

where  $\beta$  is the vector of regression coefficients for the mean model. By default, link. theta="identity", meaning that the overdispersion parameter  $\theta$  is assumed to be constant. It is possible to extend the model by linking  $\theta$  to an additional (possibly overlapping) set of covariates through a proper link function  $q(\cdot)$  specified in the link. the ta argument:

$$
q(\theta_i)=z_i^t\boldsymbol{\psi},
$$

where  $\psi$  is the vector of regression coefficients for the overdispersion model. In flexreg\_binom, the regression model for the mean and, where appropriate, for the overdispersion parameter can be specified in the formula argument with a formula of type  $y \sim x_1 + x_2 |z_1 + z_2$  where covariates on the left of ("|") are included in the regression model for the mean and covariates on the right of ("|") are included in the regression model for the overdispersion.

If the second part is omitted, i.e.,  $y \sim x_1 + x_2$ , the overdispersion is assumed constant for each observation.

# Value

The flexreg\_binom function returns an object of class `flexreg`, i.e. a list with the following elements:

call the function call.

formula the original formula.

# <span id="page-20-0"></span>plot.flexreg 21

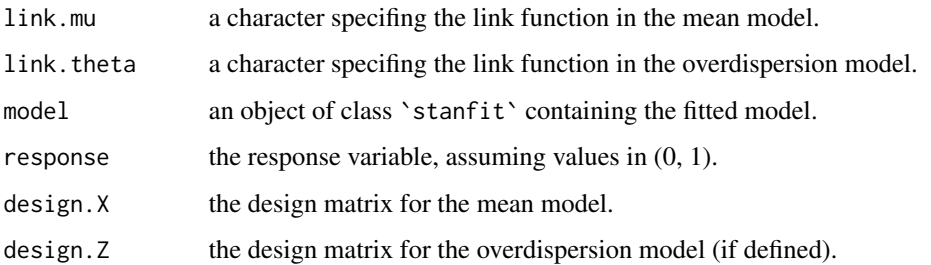

# References

Ascari, R., and Migliorati, S. (2021). A new regression model for overdispersed binomial data accounting for outliers and an excess of zeros. Statistics in Medicine, 40(17), 3895–3914. doi:10.1002/sim.9005

# Examples

```
## Not run:
data(Bacteria)
fbb <- flexreg_binom(y~females, n=n, data=Bacteria, type="FBB")
```
## End(Not run)

plot.flexreg *Plot method for flexreg Objects*

# Description

Method for plotting regression curves for the mean from fitted regression model objects of class `flexreg`.

#### Usage

```
## S3 method for class 'flexreg'
plot(x, name.x, additional.cov.default = NA, ...)
```
# Arguments

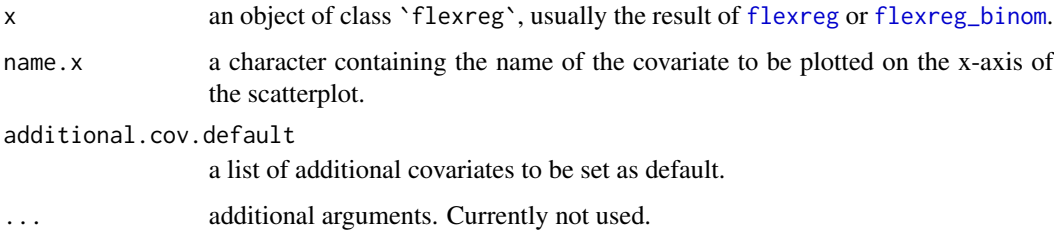

# Details

The function produces a scatterplot of the covariate specified in name.  $x$  and  $y$  or  $y/n$  if the response is continuous bounded or binomial, respectively. Any other variable involved in the formula must be set to a default through the additional.cov.default argument. If the regression model is of FB or FBB type the function returns a scatterplot with three curves, one corresponding to the overall mean and two corresponding to the component means of the FB distribution, i.e.,  $\lambda_1$  and  $\lambda_2$ .

# Examples

```
## Not run:
data("Reading")
FB <- flexreg(accuracy ~ iq+dyslexia, Reading, n.iter=800)
plot(FB, name.x="iq", additional.cov.default = list("dyslexia"=1))
## End(Not run)
```
plot.flexreg\_postpred *Posterior Predictives Plot*

#### Description

Method for plotting the simulated posterior predictive distribution from an object of class `flexreg\_postpred`. The plot shows the posterior predictive interval for each statistical unit. Additionally, the mean of the posterior predictives and the values of the observed response (or relative response, in case of binomial data) can be added.

#### Usage

```
## S3 method for class 'flexreg_postpred'
plot(x, prob = 0.9, p_mean = F, response = NULL, ...)
```
#### Arguments

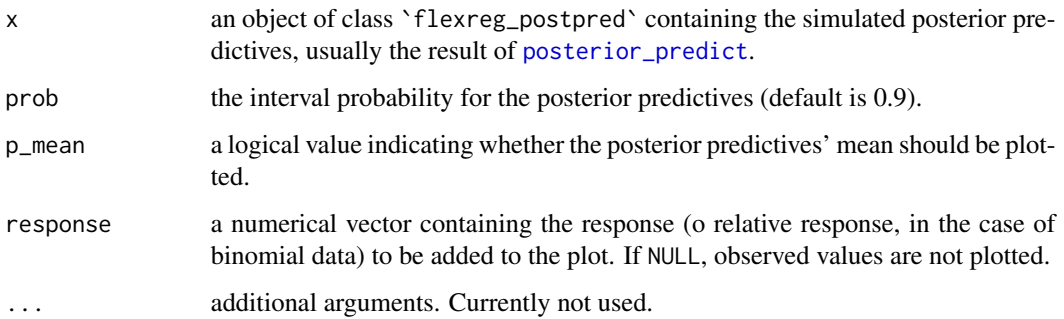

<span id="page-21-0"></span>

# <span id="page-22-0"></span>posterior\_predict.flexreg 23

#### Examples

```
## Not run:
data("Reading")
dataset <- Reading
FB <- flexreg(accuracy ~ iq, dataset, n.iter=1000)
pp <- posterior_predict(FB)
plot(pp)
```

```
## End(Not run)
```
posterior\_predict.flexreg *Posterior Predictive*

# Description

The function takes an object of class 'flexreg' and generates values from the posterior predictive distribution.

### Usage

```
## S3 method for class 'flexreg'
posterior_predict(model, newdata = NULL)
```
#### Arguments

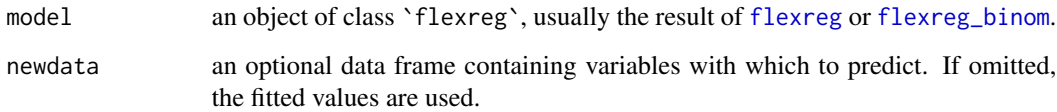

#### Details

The function generates values from the posterior predictive distribution, which is the distribution of a future outcome given the observed data. In case of binomial data, the posterior predictive distribution is computed for the relative response y/n.

#### Value

An object of class `flexreg\_postpred` containing a matrix with the simulated posterior predictions. Each column refers to a statistical unit to predict.

#### <span id="page-23-0"></span>References

Gelman, A.; Carlin, J. B.; Stern, H. S. and Rubin, D. B. (2014), Bayesian Data Analysis, 3th edition. Chapman and Hall/CRC. doi:10.1201/b16018

Ascari, R., Migliorati, S. (2021). A new regression model for overdispersed binomial data accounting for outliers and an excess of zeros. Statistics in Medicine, 40(17), 3895–3914. doi:10.1002/sim.9005

#' Migliorati, S., Di Brisco, A. M., Ongaro, A. (2018) A New Regression Model for Bounded Responses. Bayesian Analysis, 13(3), 845–872. doi:10.1214/17-BA1079

Di Brisco, A. M., Migliorati, S., Ongaro, A. (2020) Robustness against outliers: A new variance inflated regression model for proportions. Statistical Modelling, 20(3), 274–309. doi:10.1177/1471082X18821213

# Examples

```
## Not run:
data("Reading")
dataset <- Reading
FB <- flexreg(accuracy ~ iq, dataset, n.iter=1000)
pp <- posterior_predict(FB)
plot(pp)
```
## End(Not run)

predict.flexreg *Prediction Method for flexreg Objects*

#### Description

Method that computes various types of prediction from objects of class `flexreg`. If the model type is FB or FBB and cluster = T, the function returns also cluster means.

#### Usage

```
## S3 method for class 'flexreg'
predict(
  object,
  newdata = NULL,
  cluster = F<sub>1</sub>.
  type = "response",
  estimate = "mean",
  q = NULL,...
)
```
#### <span id="page-24-0"></span> $R2_b$  bayes 25

# Arguments

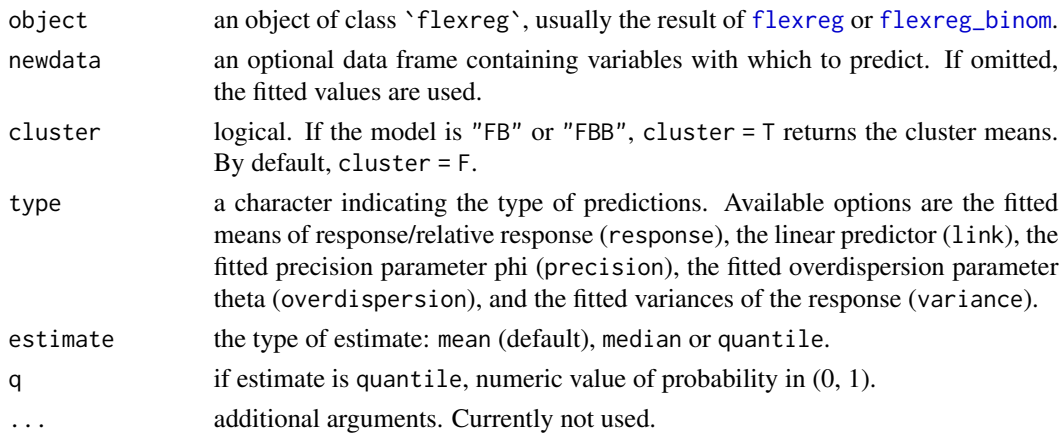

# References

Migliorati, S., Di Brisco, A. M., Ongaro, A. (2018) A New Regression Model for Bounded Responses. Bayesian Analysis, 13(3), 845–872. doi:10.1214/17-BA1079

Ascari, R., Migliorati, S. (2021). A new regression model for overdispersed binomial data accounting for outliers and an excess of zeros. Statistics in Medicine, 40(17), 3895–3914. doi:10.1002/sim.9005

#### Examples

```
{
data("Reading")
FB <- flexreg(accuracy ~ iq, Reading, type="FB", n.iter=1000)
predict(FB, type="response", cluster=TRUE)
}
```
R2\_bayes *Bayesian R-squared for flexreg Objects*

#### Description

Bayesian version of R-squared for flexible regression models for continuous bounded or binomial data.

#### Usage

```
R2_bayes(model)
```
#### Arguments

model an object of class `[flexreg](#page-15-1)`, usually the result of flexreg or [flexreg\\_binom](#page-17-1).

# <span id="page-25-0"></span>Details

The function provides a Bayesian version of the R-squared measure, defined as the variance of the predicted values divided by itself plus the expected variance of the errors.

# References

Andrew Gelman, Ben Goodrich, Jonah Gabry & Aki Vehtari (2019) R-squared for Bayesian Regression Models, The American Statistician, 73:3, 307-309, DOI: 10.1080/00031305.2018.1549100

#### Examples

```
data("Reading")
FB <- flexreg(accuracy ~ iq, Reading, type="FB", n.iter=1000)
hist(R2_bayes(FB))
```
rBetaBin *Random generator from the beta-binomial distribution*

### Description

The function randomly generates values from the beta-binomial distribution.

#### Usage

rBetaBin(n, size = NULL, mu = NULL, theta = NULL, phi = NULL)

### Arguments

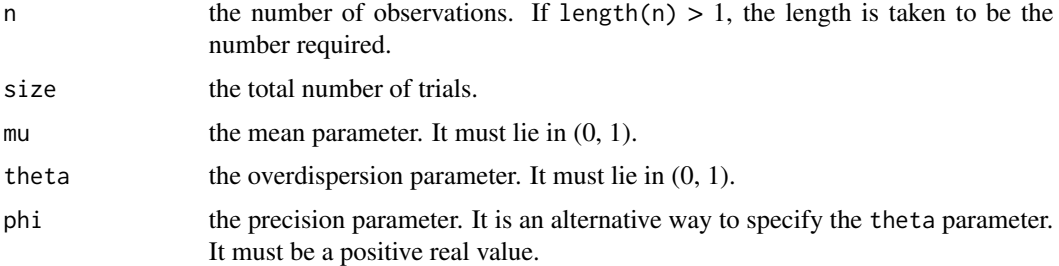

### Value

A vector of length n.

#### References

Ascari, R., Migliorati, S. (2021). A new regression model for overdispersed binomial data accounting for outliers and an excess of zeros. Statistics in Medicine, 40(17), 3895–3914. doi:10.1002/sim.9005

#### <span id="page-26-0"></span>rBeta\_mu 27

# Examples

 $r$ BetaBin(n=100, size=40, mu = 0.5, theta = 0.4)  $r$ BetaBin(n=100, size=40, mu = 0.5, phi = 1.5)

# rBeta\_mu *Random generator from the beta distribution*

# Description

The function randomly generates values from the beta distribution with a mean-precision parameterization.

# Usage

rBeta\_mu(n, mu, phi)

# Arguments

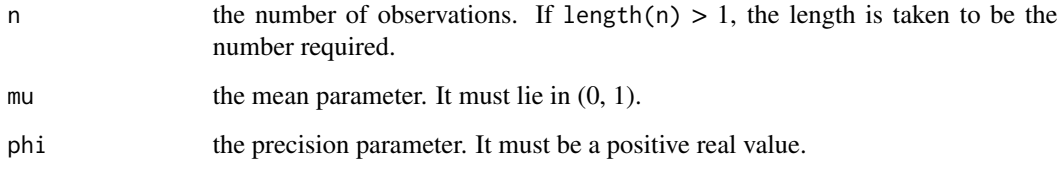

# Value

A vector of length n.

#### References

Ferrari, S.L.P., and Cribari-Neto, F. (2004). Beta Regression for Modeling Rates and Proportions. Journal of Applied Statistics, 31(7), 799–815. doi:10.1080/0266476042000214501

#### Examples

 $rBeta_mu(100, mu = 0.5, phi = 30)$ 

<span id="page-27-0"></span>

# Description

Data for assessing the contribution of non-verbal IQ to children's reading skills in dyslexic and non-dyslexic children.

#### Format

A data frame containing 44 observations on 3 variables.

accuracy a reading score.

dyslexia a factor indicating wheter the child is dyslexic.

iq a quantitative measure of the children's non verbal abilities.

# Details

The data were originally analyzed by Pammer and Kevan (2004) and successively used by Smithson and Verkuilen (2006) and by Migliorati et al. (2018).

#### Source

#### [betareg.](https://CRAN.R-project.org/package=betareg)

#### References

Smithson, M., and Verkuilen, J. (2006). A Better Lemon Squeezer? Maximum-Likelihood Regression with Beta-Distributed Dependent Variables. Psychological Methods, 11(7), 54–71.

Cribari-Neto, F., and Zeileis, A. (2010). Beta Regression in R. Journal of Statistical Software, 34(2), 1–24.

Migliorati, S., Di Brisco, A. M., Ongaro, A. (2018). A New Regression Model for Bounded Responses. Bayesian Analysis, 13(3), 845–872. doi:10.1214/17-BA1079

#### <span id="page-28-1"></span><span id="page-28-0"></span>Description

Method that computes various types of residuals from objects of class `flexreg`. If the model type is FB or FBB and cluster = T, the method returns also residuals with respect to cluster means.

#### Usage

```
## S3 method for class 'flexreg'
residuals(
  object,
  type = "raw",cluster = FALSE,
  estimate = "mean",
  q = NULL,...
\mathcal{L}
```
# Arguments

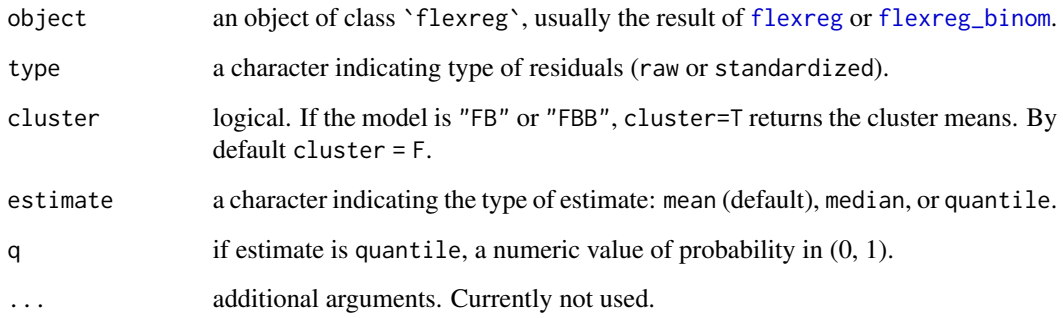

#### Details

Raw residuals are defined as  $r_i = y_i - \hat{\mu}_i$  (or  $r_i = y_i/n_i - \hat{\mu}_i$  for binomial data) for  $i = 1, \ldots, n$ . The values  $y_i$  for  $i, \ldots, n$  are referred to the observed response variable and they are specified on the left-hand side of formula in the [flexreg](#page-15-1) function.  $\hat{\mu}_i$  for  $i = 1, \dots, n$  is the predicted value. It can be computed separately through the [predict](#page-0-0) function by setting type=response. Standardized residuals are defined as  $\frac{r_i}{Var(y_i)}$  where  $\widehat{Var}(y_i)$  is the variance of the dependent variable evaluated at the posterior means (default, otherwise quantile of order q) of the parameters. If the model is "FB" or "FBB" and cluster=T, the cluster residuals are computed as the difference between the observed response/relative response and the cluster means  $\hat{\lambda}_{1i}$  and  $\hat{\lambda}_{2i}$  for  $i = 1, \dots, n$ .

# <span id="page-29-0"></span>References

Migliorati, S., Di Brisco, A. M., Ongaro, A. (2018) A New Regression Model for Bounded Responses. Bayesian Analysis, 13(3), 845–872. doi:10.1214/17-BA1079

Ascari, R., Migliorati, S. (2021). A new regression model for overdispersed binomial data accounting for outliers and an excess of zeros. Statistics in Medicine, 40(17), 3895–3914. doi:10.1002/sim.9005

#### Examples

```
{
data("Reading")
FB <- flexreg(accuracy ~ iq, Reading, type="FB", n.iter=1000)
residuals(FB, type="raw", cluster=TRUE)
}
```
rFB *Random generator from the flexible beta distribution*

#### Description

The function randomly generates values from the flexible beta distribution.

#### Usage

rFB(n, mu, phi, p, w)

#### Arguments

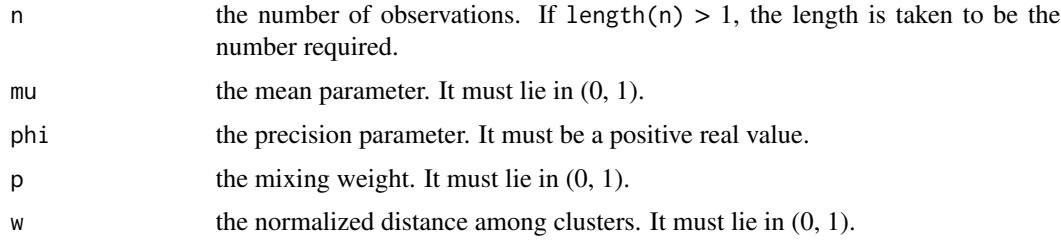

# Value

A vector of length n.

#### References

Migliorati, S., Di Brisco, A. M., Ongaro, A. (2018). A New Regression Model for Bounded Responses. Bayesian Analysis, 13(3), 845–872. doi:10.1214/17-BA1079

#### <span id="page-30-0"></span> $rFBB$  31

# Examples

rFB(100,0.5,30,0.3,0.6)

rFBB *Random generator from the flexible beta-binomial distribution*

# Description

The function randomly generates values from the flexible beta-binomial distribution.

# Usage

 $rFBB(n, size = NULL, mu, theta = NULL, phi = NULL, p, w)$ 

#### Arguments

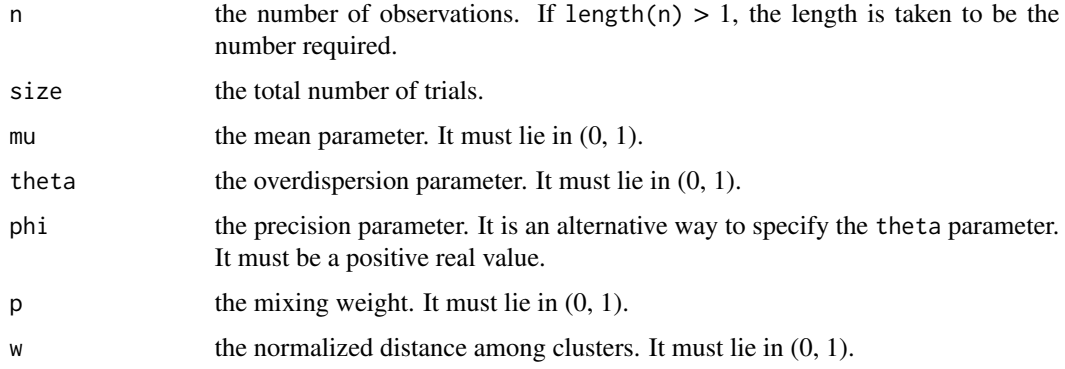

# Value

A vector of length n.

# References

Ascari, R., Migliorati, S. (2021). A new regression model for overdispersed binomial data accounting for outliers and an excess of zeros. Statistics in Medicine, 40(17), 3895–3914. doi:10.1002/sim.9005

# Examples

 $rFBB(n = 100, size = 40, mu = 0.5, theta = .4, p = 0.3, w = 0.6)$ rFBB(n = 100, size = 40, mu = 0.5, phi = 1.5, p = 0.3, w = 0.6)

<span id="page-31-0"></span>

# Description

The function randomly generates values from the variance-inflated beta distribution.

#### Usage

rVIB(n, mu, phi, p, k)

# Arguments

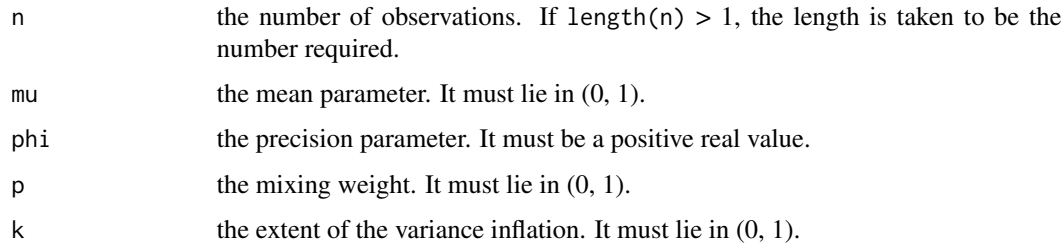

#### Value

A vector of length n.

#### References

Di Brisco, A. M., Migliorati, S., Ongaro, A. (2020) Robustness against outliers: A new variance inflated regression model for proportions. Statistical Modelling, 20(3), 274–309. doi:10.1177/1471082X18821213

# Examples

rVIB(100,0.5,30,0.3,0.6)

Stress *Stress and anxiety data*

# Description

Data for assessing the dependency between stress and anxiety in nonclinical women in Townsville, Queensland, Australia.

<span id="page-32-0"></span>summary.flexreg 33

#### Format

A data frame containing 166 observations on the following 2 variables.

stress defined as rate.

anxiety defined as rate.

#### Details

Both variables are rates obtained as linear transformations from the Depression Anxiety Stress Scales which range from 0 to 42 (Lovibond & Lovibond, 1995). Additional details can be found in Example 2 from Smithson and Verkuilen (2006).

#### Source

Example 2 from Smithson and Verkuilen (2006).

#### References

Smithson, M., and Verkuilen, J. (2006). A Better Lemon Squeezer? Maximum-Likelihood Regression with Beta-Distributed Dependent Variables. Psychological Methods, 11(7), 54–71.

Lovibond, P. F., & Lovibond, S. H. (1995). The structure of negative emotional states: Comparison of the Depression Anxiety Stress Scales (DASS) with the Beck Depression and Anxiety Inventories. Behaviour research and therapy, 33(3), 335-343.

summary.flexreg *Methods for flexreg Objects*

#### Description

Methods for extracting information from fitted regression model objects of class `flexreg`.

#### Usage

```
## S3 method for class 'flexreg'
summary(object, ..., digits = 4)
## S3 method for class 'summary.flexreg'
print(x, \ldots)## S3 method for class 'flexreg'
```

```
coef(object, ...)
```
# Arguments

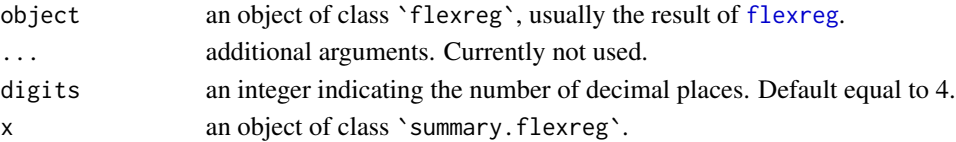

# Details

The summary.flexreg method summarizes the results of [flexreg](#page-15-1) and [flexreg\\_binom](#page-17-1) functions, adding also information from the functions [residuals.flexreg](#page-28-1) and [WAIC](#page-33-1). The summary.flexreg method returns an object of class `summary.flexreg` containing the relevant summary statistics which can subsequently be printed using the associated print method.

#### Examples

```
data("Reading")
dataset <- Reading
FB \leq flexreg(accuracy \sim iq, dataset, n.iter = 1000)
summary(FB)
```
<span id="page-33-1"></span>WAIC *WAIC and LOO*

#### Description

The function computes widely applicable information criterion (WAIC) and efficient approximate leave-one-out cross-validation (LOO) from fitted regression model objects of class `flexreg`.

#### Usage

```
WAIC(model, ...)
```
## S3 method for class 'WAIC.flexreg'  $print(x, \ldots)$ 

# Arguments

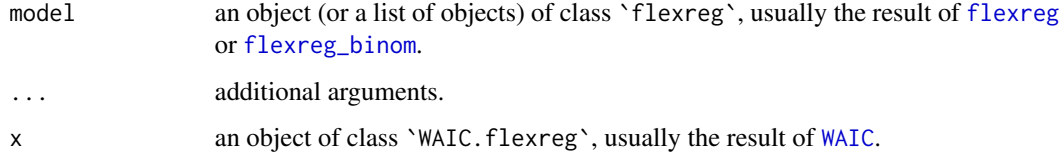

# Details

This function takes advantage of the loo package to compute the widely applicable information criterion (WAIC) and leave-one-out cross-validation (LOO) for objects of class `flexreg`. If a list of two or more objects of class `flexreg` is provided, the function returns the difference in their expected predictive accuracy (see loo::loo\_compare for further details).

<span id="page-33-0"></span>

# $W\!AIC$  35

# References

Vehtari, A., Gelman, A., and Gabry, J. (2017a). Practical Bayesian model evaluation using leaveone-out cross-validation and WAIC. Statistics and Computing. 27(5), 1413–1432. doi:10.1007/s11222- 016-9696-4

# Examples

```
## Not run:
data("Reading")
FB <- flexreg(accuracy ~ iq, Reading, type="FB", n.iter=1000)
WAIC(FB)
```
## End(Not run)

# <span id="page-35-0"></span>Index

Atomic, [3](#page-2-0)

Bacteria, [4](#page-3-0) coef.flexreg *(*summary.flexreg*)*, [33](#page-32-0) Consumption, [5](#page-4-0) convergence.diag, [5](#page-4-0) convergence.plot, [7](#page-6-0) curve.density, [9](#page-8-0) dBeta\_mu, [11](#page-10-0) dBetaBin, [10](#page-9-0) dFB, [12](#page-11-0) dFBB, [13](#page-12-0) dVIB, [14](#page-13-0) Election, [15](#page-14-0) FlexReg *(*FlexReg-package*)*, [2](#page-1-0) flexreg, [16,](#page-15-0) *[21](#page-20-0)*, *[23](#page-22-0)*, *[25](#page-24-0)*, *[29](#page-28-0)*, *[33,](#page-32-0) [34](#page-33-0)* FlexReg-package, [2](#page-1-0) flexreg\_binom, [18,](#page-17-0) *[21](#page-20-0)*, *[23](#page-22-0)*, *[25](#page-24-0)*, *[29](#page-28-0)*, *[34](#page-33-0)* plot.flexreg, [21](#page-20-0) plot.flexreg\_postpred, [22](#page-21-0) posterior\_predict, *[22](#page-21-0)* posterior\_predict.flexreg, [23](#page-22-0) predict, *[29](#page-28-0)* predict.flexreg, [24](#page-23-0) print.summary.flexreg *(*summary.flexreg*)*, [33](#page-32-0) print.WAIC.flexreg *(*WAIC*)*, [34](#page-33-0) R2\_bayes, [25](#page-24-0) rBeta\_mu, [27](#page-26-0) rBetaBin, [26](#page-25-0) Reading, [28](#page-27-0) residuals.flexreg, [29,](#page-28-0) *[34](#page-33-0)* rFB, [30](#page-29-0) rFBB, [31](#page-30-0) rVIB, [32](#page-31-0)

Stress, [32](#page-31-0) summary.flexreg, [33](#page-32-0)

WAIC, *[34](#page-33-0)*, [34](#page-33-0)